## **Wymagania edukacyjne i kryteria oceniania z Pracowni ekonomicznej (klasa 2 i 3)) TECHNIK EKONOMISTA(P) Kwalifikacja EKA.05**

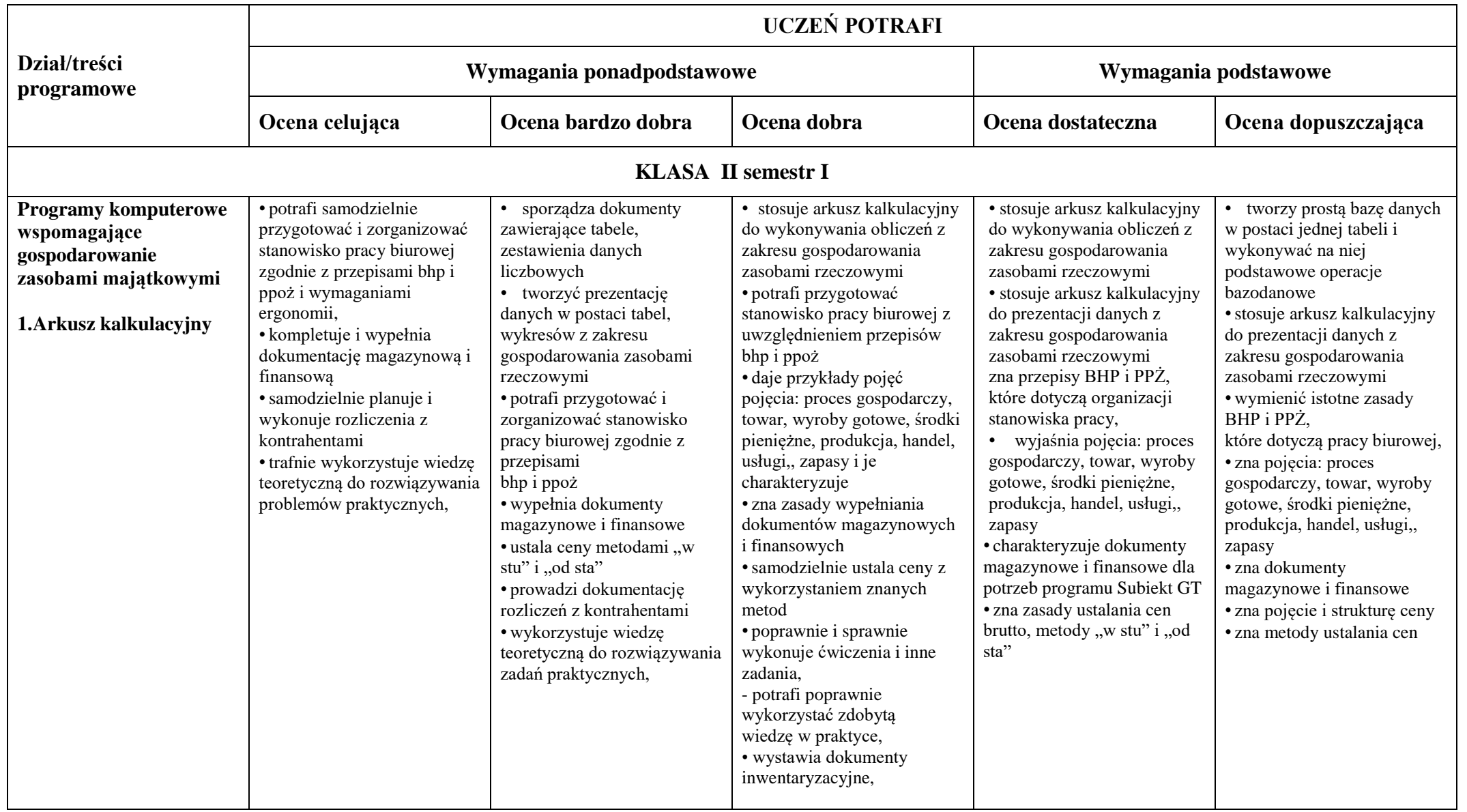

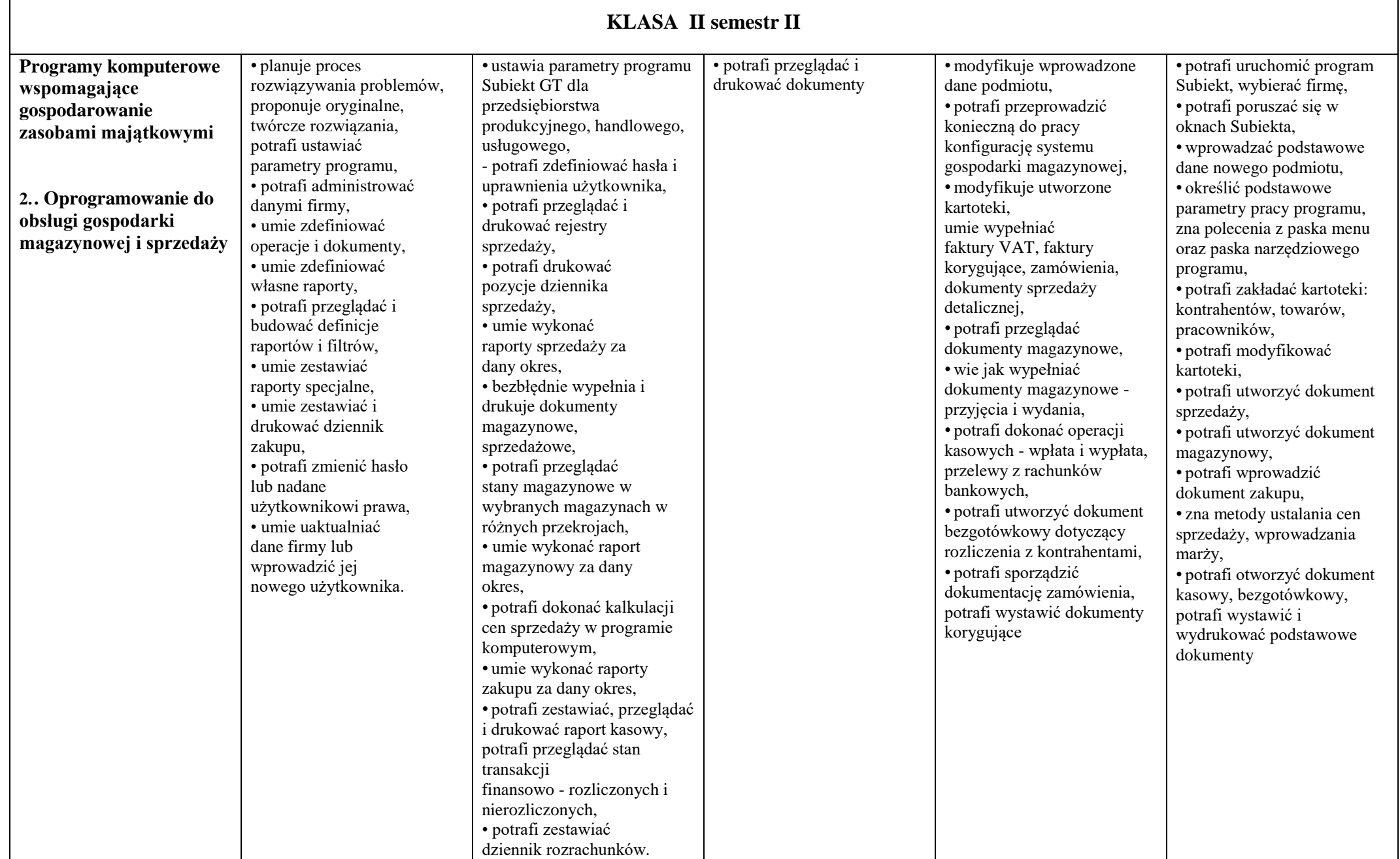

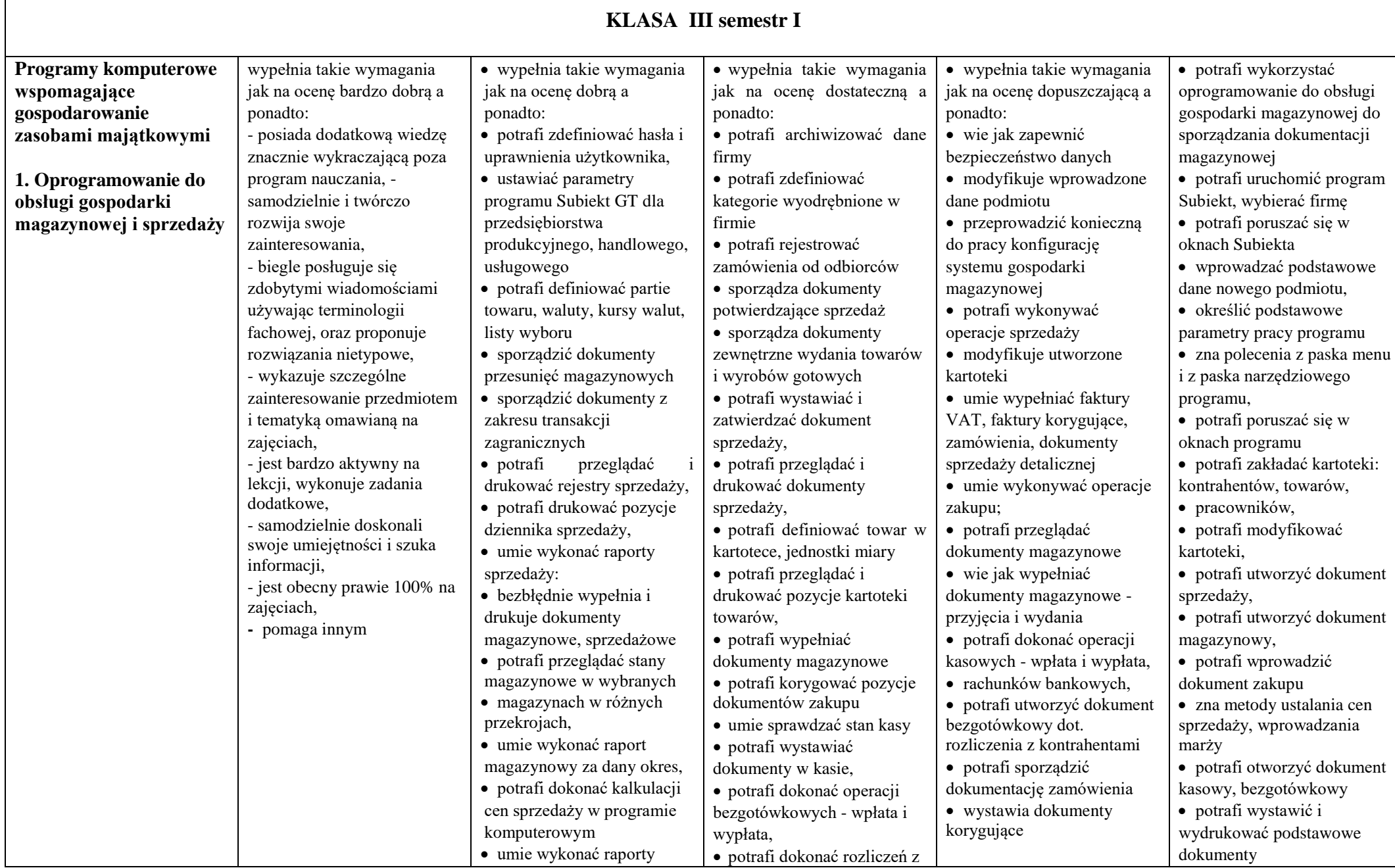

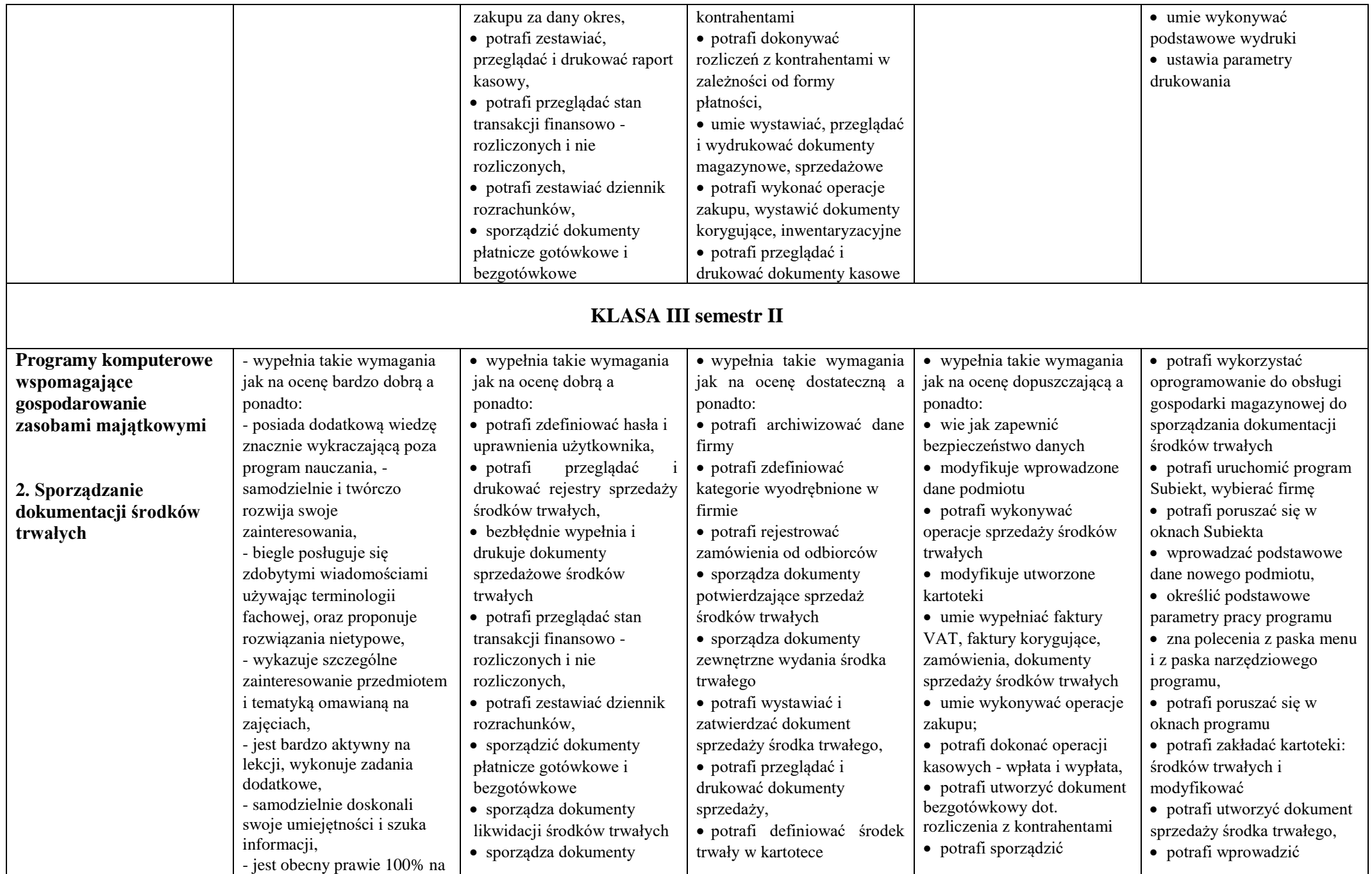

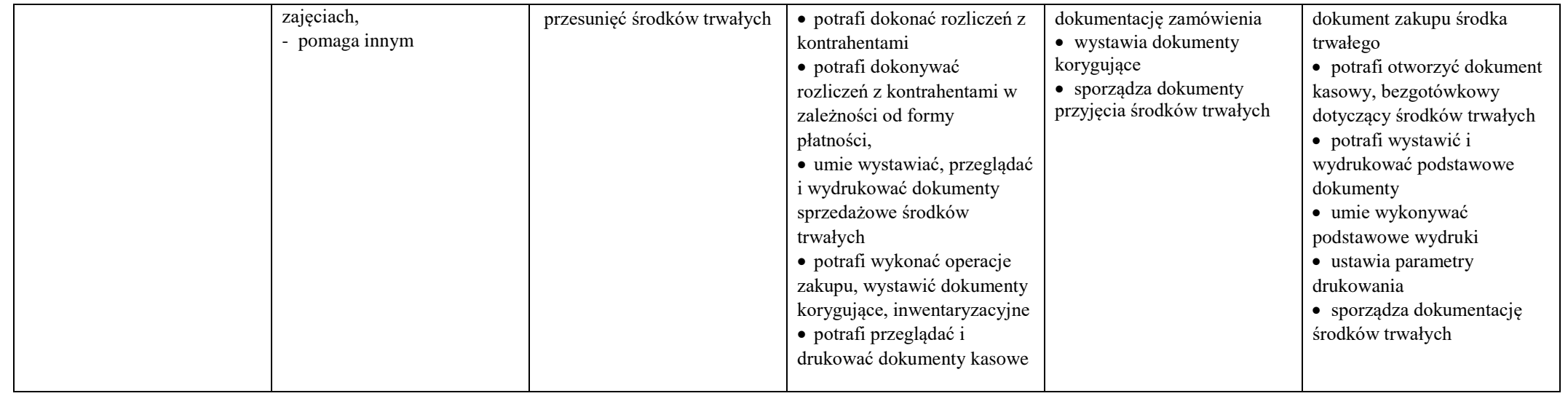